## **Subiectul III (30 de puncte)**

## **Pentru itemul 1, scrieţi pe foaia de examen litera corespunzătoare răspunsului corect.**

- **1.** Completarea unui bilet de LOTO presupune colorarea a **6** numere dintre cele **49**, înscrise pe bilet. O situație statistică pe o anumită perioadă de timp arată că cele mai frecvente numere care au fost extrase la LOTO sunt: **2, 20, 18, 38, 36, 42, 46, 48**. Câte bilete de **6** numere se pot completa folosind doar aceste valori, ştiind că numărul **42** va fi colorat pe fiecare bilet? **(4p.)**
	- **a. 21 b. 6! c. 42 d. 56**

## **Scrieţi pe foaia de examen răspunsul pentru fiecare dintre cerinţele următoare.**

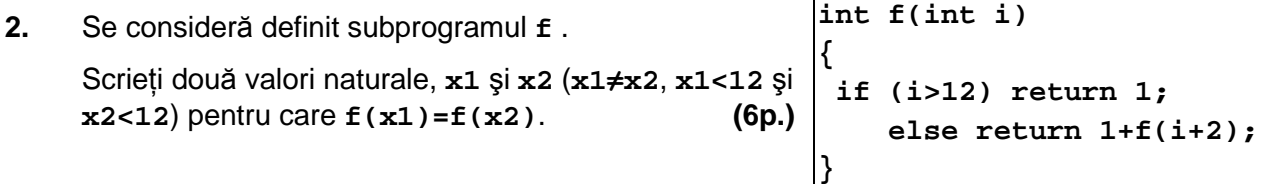

**3. a)** Subprogramul **max** primeşte ca parametru un tablou unidimensional **x** cu cel mult **100** de elemente numere întregi, care sunt, în ordine, termenii unei progresii aritmetice şi un număr natural **n**, care reprezintă dimensiunea tabloului. Scrieţi definiţia completă a subprogramului max care returnează cel mai mare termen al progresiei aritmetice. Alegeti un algoritm de rezolvare eficient din punct de vedere al timpului de executare. **(6p.)**

**b**) Explicați în limbaj natural metoda utilizată justificând eficiența acesteia. **(4p.) (4p.)** 

**c)** Pe prima linie a fişierului **numere.txt** se află un număr natural **n** (**n≤100**), iar pe următoarele **n** linii, câte **n** numere întregi cu cel mult **4** cifre fiecare. Scrieţi programul **C/C++** care citeşte din fişier datele existente, determină liniile din fişier pe care s-au memorat în ordine termenii unei progresii aritmetice şi afişează pe ecran, folosind apeluri ale subprogramului **max** cel mai mare număr (diferit de cel situat pe prima linie) din fişier, care în plus este termenul unei progresii aritmetice. **(10p.)** 

**Exemplu:** dacă fişierul **numere.txt** are conţinutul alăturat, se va afişa **50**, deoarece progresiile aritmetice sunt: **(-9 -7 -5 -3 -1)**, **5** 

**(50 40 30 20 10)** şi **(18 17 16 15 14)** 

**5 7 3 1 9 -9 -7 -5 -3 -1 2 5 8 14 11 50 40 30 20 10 18 17 16 15 14**